## **Journal Citation Reports - JCR**

## Where to access it:

https://apps-webofknowledge-com.dbgw.lis.curtin.edu.au/

Access via Web of Science. This is a subscription-only database – access via the Library catalogue or Databases A-Z

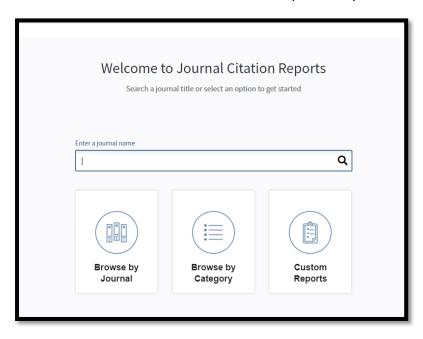

## What it does:

- Lists more than 15,000 journals indexed by Web of Science
- Provides data on journal impact factors and quartiles
- Can browse by journal or subject category
- Allows for comparison of journal titles by impact factor, number of citations and eigenfactor score

## Use it for:

• Analysis of an individual journal's performance and trends

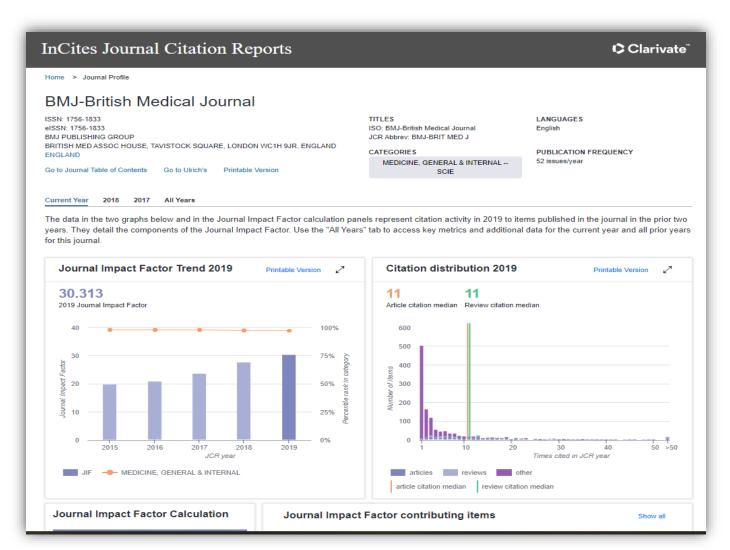

• Comparison of selected journal titles

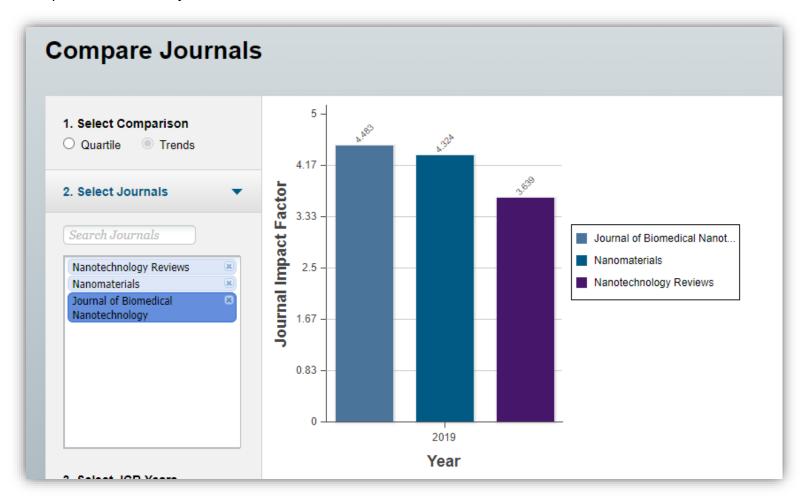

• Analysis of journals in a particular subject category

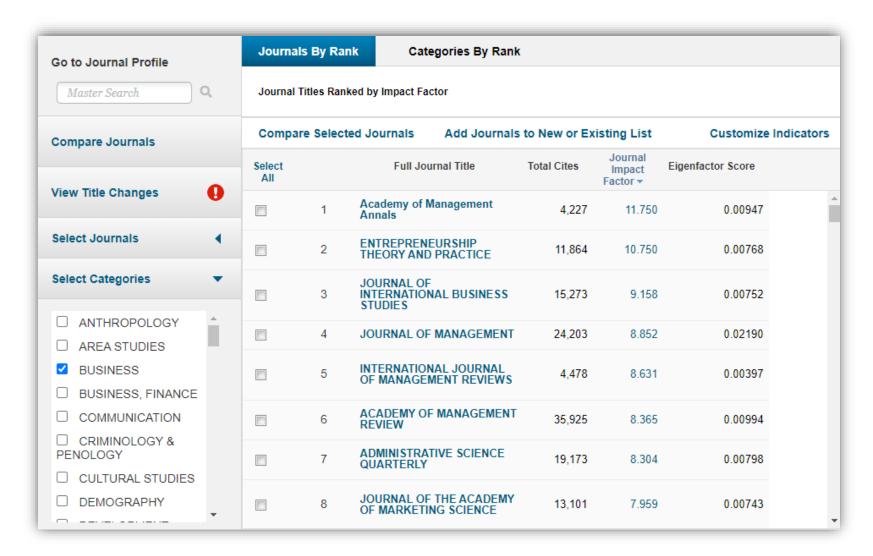